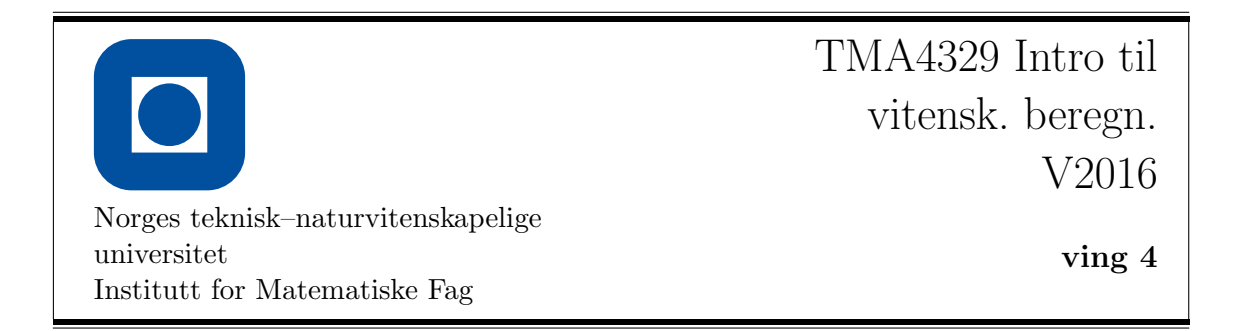

[S]=T. Sauer, Numerical Analysis, Second International Edition, Pearson, 2014

## "Teorioppgaver"

| 1 | Oppgave 6.1.3 (b), (e), s. 291, [S]

 $|2|$  Oppgave 6.1.4 (a), (b), s. 291, [S]

3 Oppgave 6.1.9, s. 292, [S]

4 Oppgave 6.1.10, s. 292, [S]

5 Oppgave 6.1.11, s. 292, [S]

- $|6|$  Oppgave 6.2.2, s. 302, [S]
- 7 Oppgave 6.3.3, s. 302, [S]

8 Consider the initial value problem

$$
y' = \lambda y, \qquad t > 0,
$$
  

$$
y(0) = y_0,
$$

where  $\lambda \in \mathbb{C}$ . Its solution is  $y(t) = \exp(\lambda t)$ .

Suppose that we use a numerical method (such as e.g. forward Euler or explicit trapezoid) method to solve this problem starting from a point  $w_0 = y_0$ . The stability region for the method is a set of points in the complex plane, such that the numerical solution  $(w_0, w_1, \dots)$  stays bounded (i.e.,  $\exists C > 0 : \forall i, |w_i| \leq C$ ).

Find the stability region for (a) forward Euler method; (b) explicit Trapezoid method.

## <span id="page-1-0"></span>"Computeroppgaver"

- 9 Oppgave 6.1.5, s. 293, [S]
- 10 Repeat the previous exercise, but use the explicit trapezoid method instead.
- 11 Oppgave 6.3.10, s. 314, [S]. Use the initial conditions specified in the book but different masses:  $m_1 = m_3 = 0.03$ ,  $m_2 = 0.3$ . Use the explicit Trapezoid method.
- 12 Oppgave 6.3.11, s. 314, [S]. Use the explicit Trapezoid method.